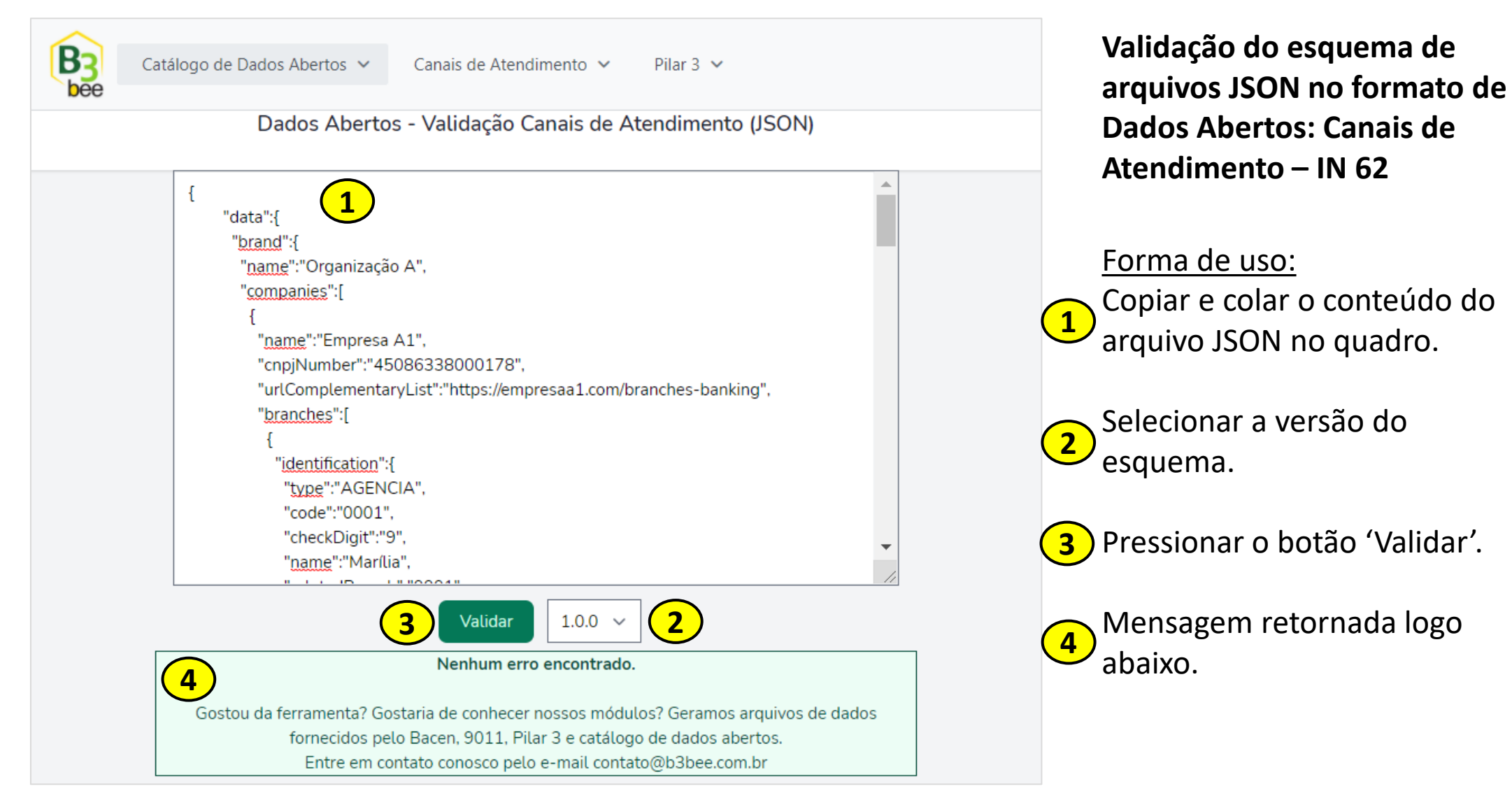

Complemente baixando a planilha simuladora para geração desse arquivo JSON em

https://www.b3bee.com.br/site/wp-content/uploads/2023/01/IN62 CanaisAtendimento 2.0.1 v1.xlsx

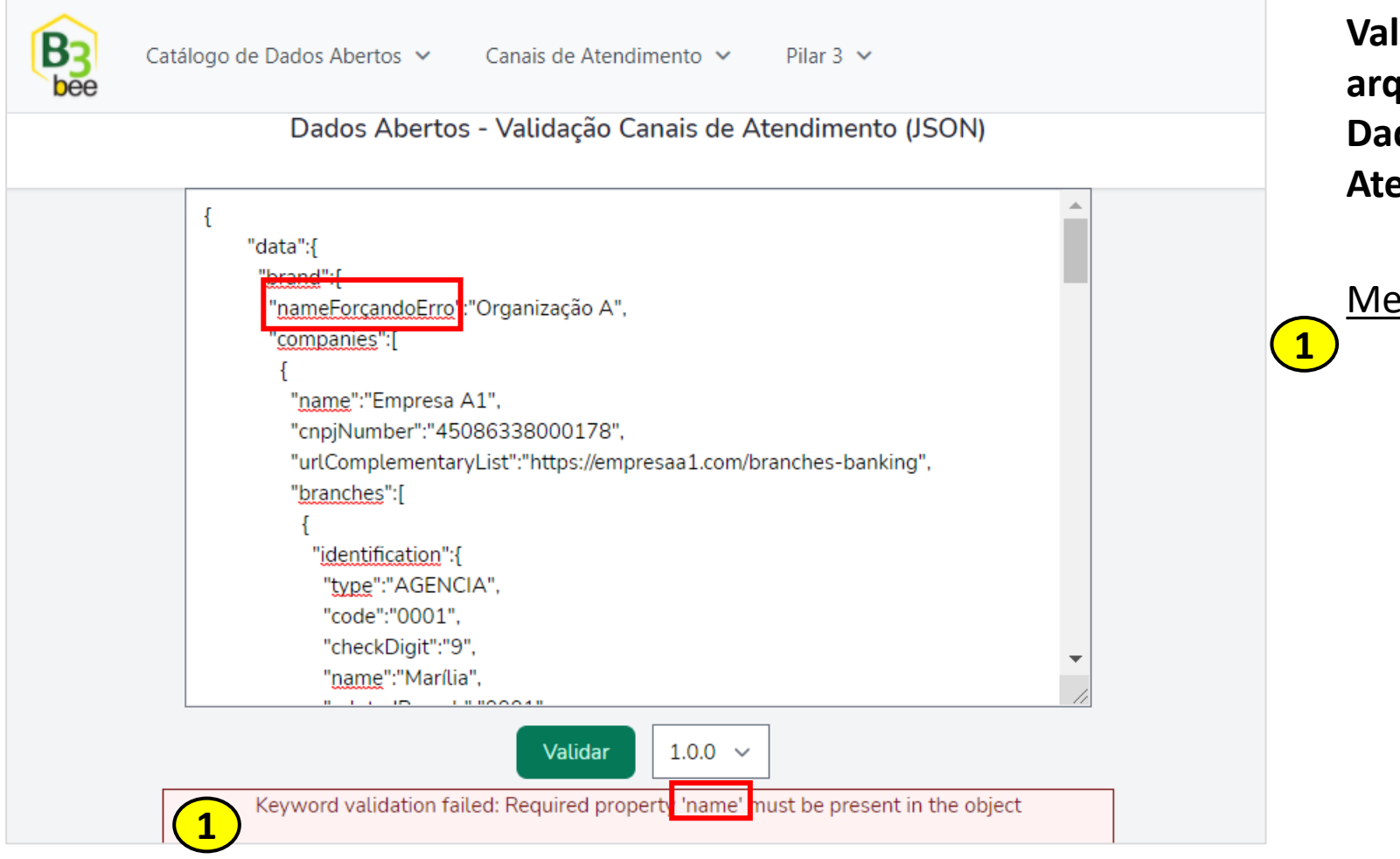

**Validação do esquema de arquivos JSON no formato de Dados Abertos: Canais de Atendimento – IN 62**

Mensagem para texto com erro

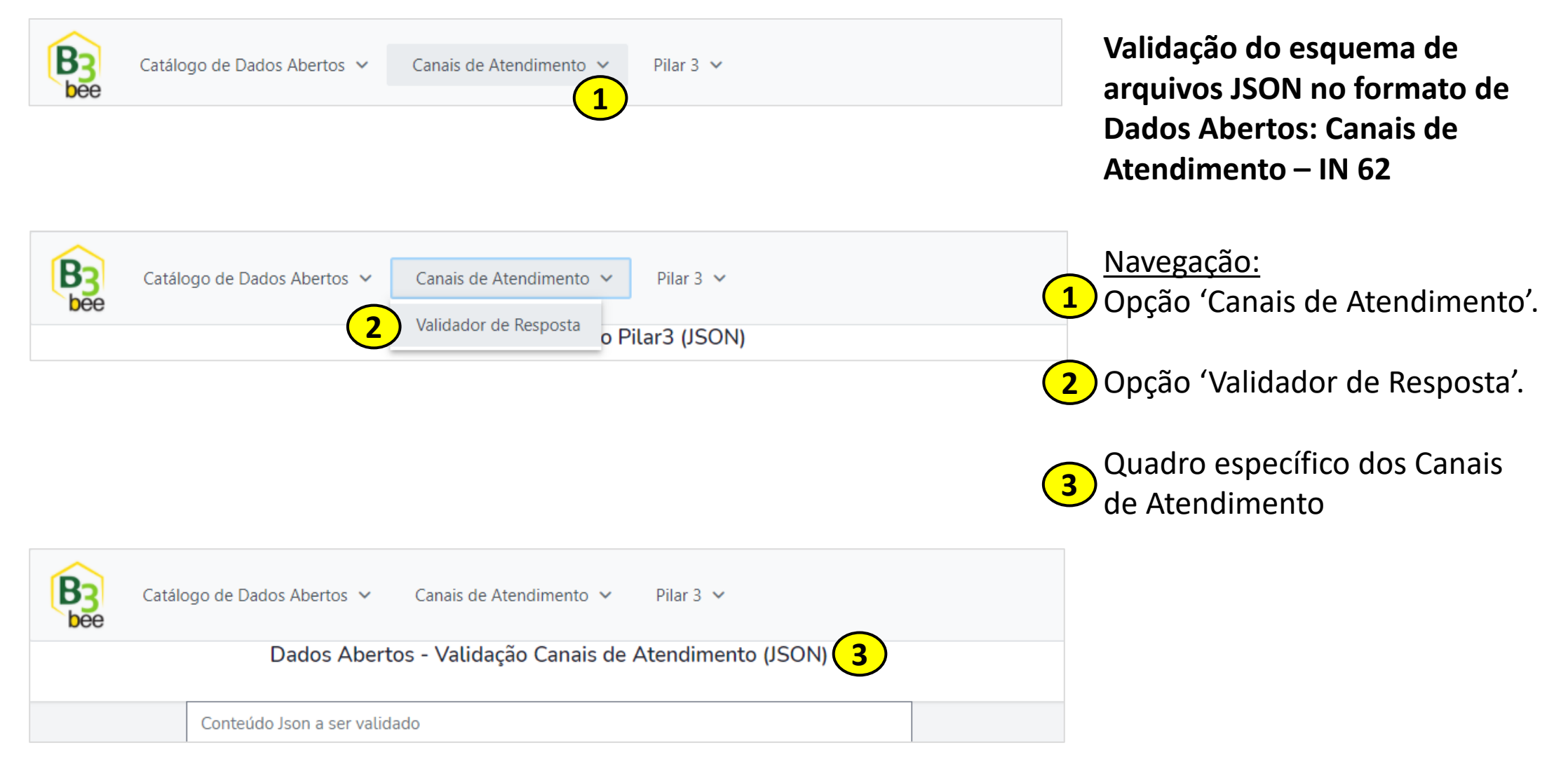

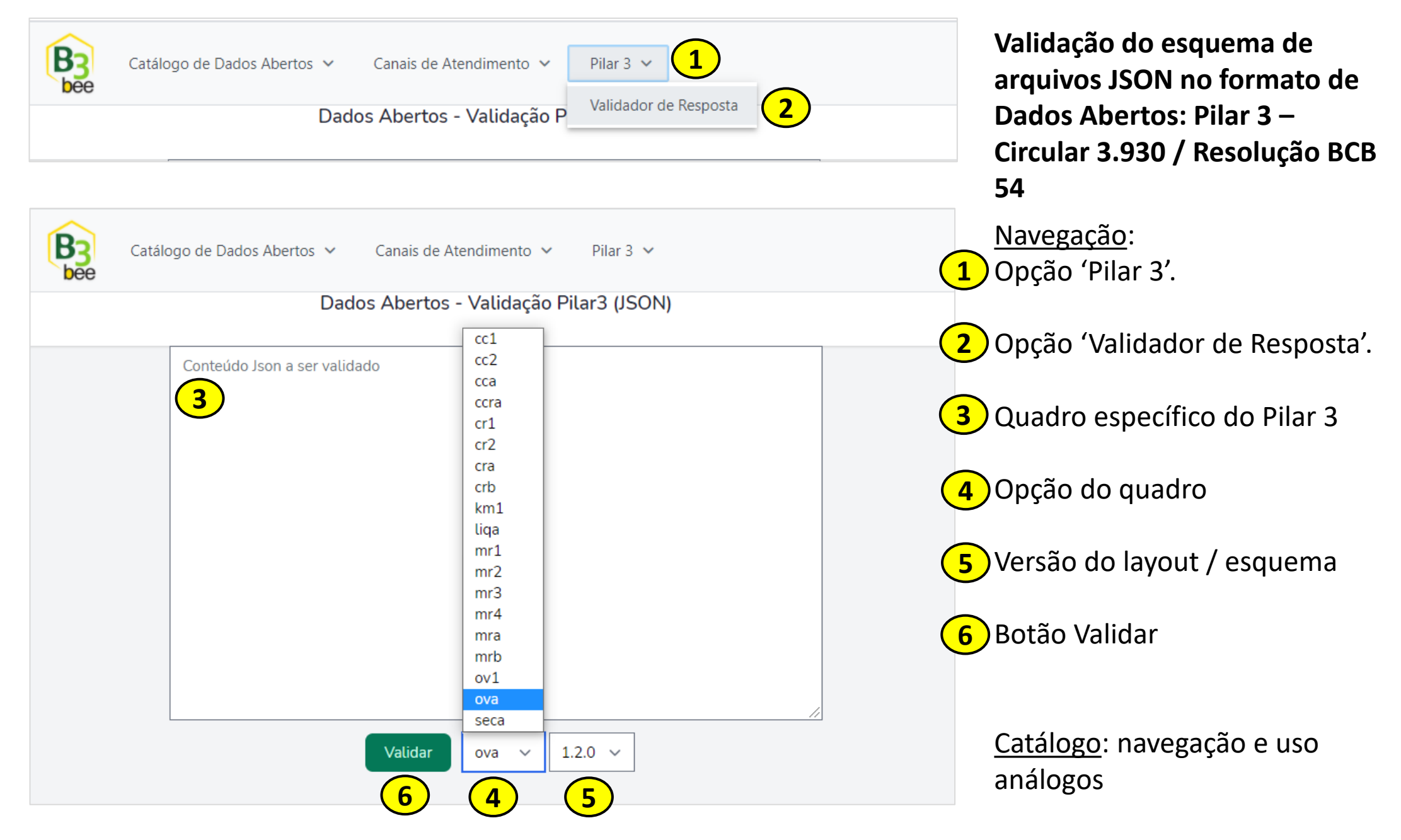

#### IN 62 – Canais de Atendimento: arquivo em formato de Dados Abertos - JSON

Nossa página sobre o assunto contendo os links em: <http://www.b3bee.com.br/site/2021/01/29/dados-abertos-canais-de-atendimento-in-62-e-resolucao-bcb-3/>

Planilha para 'download' em: https://www.b3bee.com.br/site/wp-content/uploads/2023/01/IN62 CanaisAtendimento 2.0.1 v1.xlsx

Dados Abertos: <https://www.bcb.gov.br/estabilidadefinanceira/dadosabertossfn>

Especificação: [https://www.bcb.gov.br/htms/dasfn/canais\\_atendimento/2.0.1/redoc.html](https://www.bcb.gov.br/htms/dasfn/canais_atendimento/2.0.1/redoc.html)

Esquema: [https://www.bcb.gov.br/htms/dasfn/canais\\_atendimento/2.0.1/schema.json](https://www.bcb.gov.br/htms/dasfn/canais_atendimento/2.0.1/schema.json)

Mais sobre nossas publicações e produtos com Dados Abertos e Controle de Prazos e Limites em <http://www.b3bee.com.br/site/>

Muito obrigado